20110 1010110111010111 00000 

## C++ da switch operatori

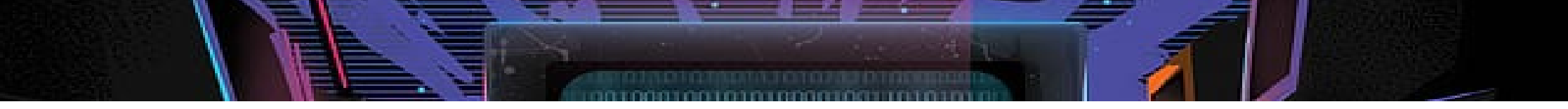

## Bugungi vazifa

• Quyidagi masalani yechish orqali C++ ko'p tanlovli almashtirish operatori qanday ishlashini ko'rib chiqamiz: Aytaylik, foydalanuvchida Toshkent metro stansiyalarining raqamlangan ro'yxati bor. Foydalanuvchi bilan muloqotni amalga oshiradigan kodni yozish kerak, ya'ni metro stantsiyasining raqamini kiritish taklif etiladi. Stansiya raqamini kiritganingizdan so'ng, ekranda uning nomi va sayohat vaqtini ko'rsatishingiz kerak. Agar ushbu raqamga ega bo'lgan stantsiya bo'lmasa, bu haqda xabar berish va raqamni qayta kiritishni taklif qiling.

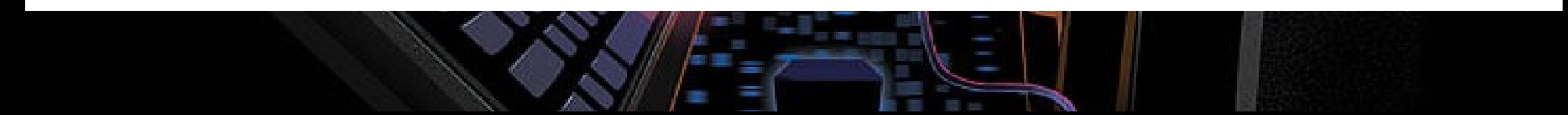

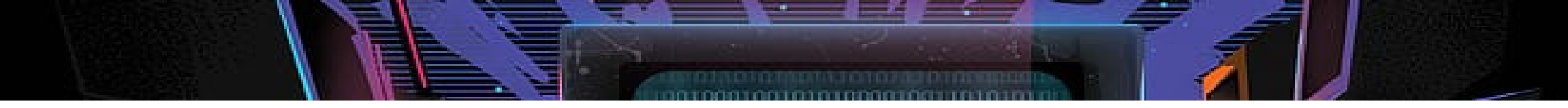

Stansiyalar

- 1-Bunyodkor
- 2-Paxtakor
- 3-Mustaqillik maydoni 4-Amir Temur 5-Hamid Olimjon

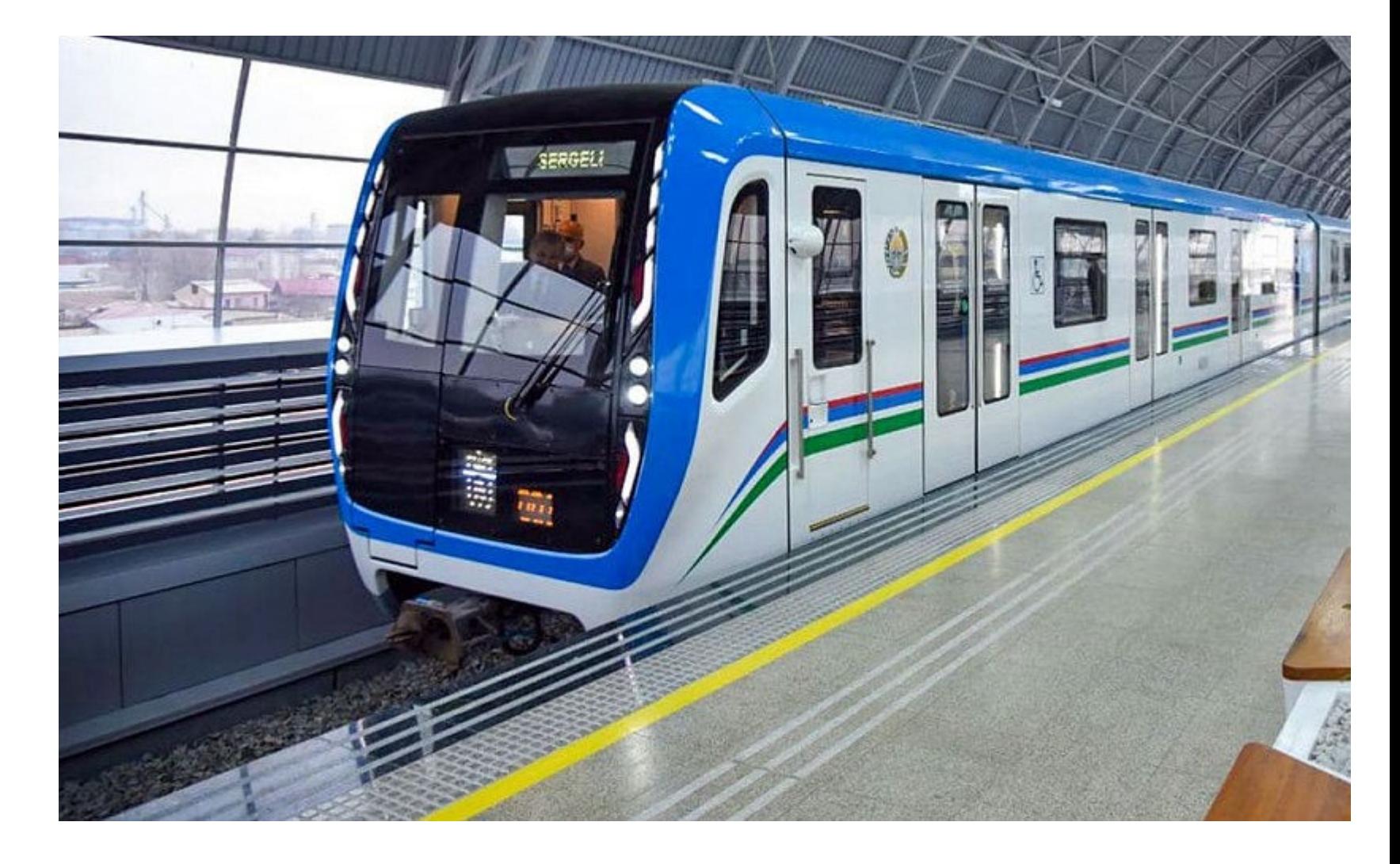

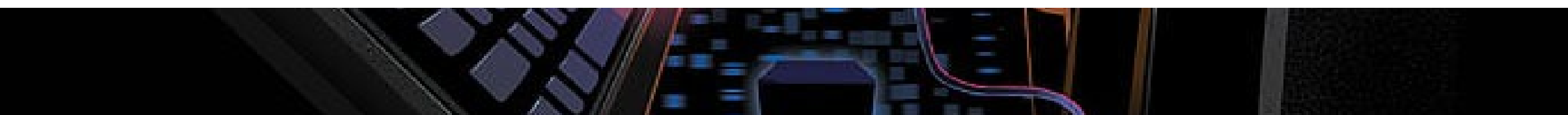

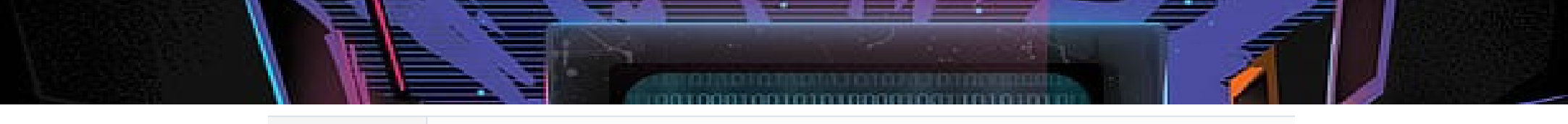

#### main.cpp

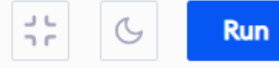

```
1 #include <iostream>
2 using namespace std;
 3
4 int main()
5 * 4setlocale(LC_ALL, "eng");
 6
 7
 8
        int answer = 0; // foydalanuvchining tanlovini saqlaydi
        bool var = true; // do while o'zgaruvchisini ishlatish
9
1011
        cout << " Sayohat vaqtini hisoblash uchun metro stantsiyasining raqamini kiriting
             (1 dan 5 gacha): ";
12 -do{
13
            cin >> answer; // qiymat kiritish
14
15
            switch (answer) // switch buyrug'I answer orqali kerakli case tanlaydi
16*\{case 1: // agar answer 1, unda case
17
                 cout << "Metro stansiyasi Bunyodkor: ";
18
19
                 \text{cout} \ll \text{"Yo'}1\text{ vaqti - 15 min."} \ll \text{endl};20
                 break; // выход из switch. иначе будет переход case(2) и т.д.
            case 2: // agar answer 2
21
                 cout << "Metro stansiyasi Paxtakor: ";
22
23
                 \text{cout} \ll \text{``Yo'}1\text{ vaqti - 19 min."} \ll \text{endl};24
                 break;
```
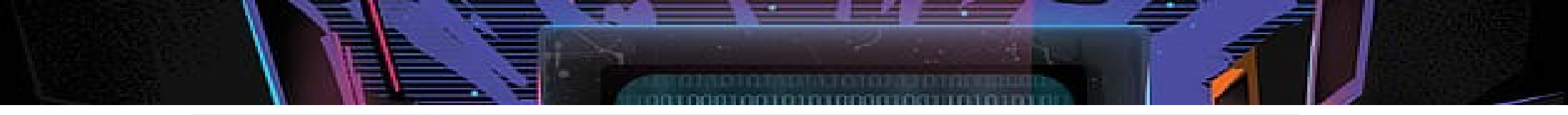

```
case 3:
25
26
                    cout << "Metro stansiyasi Mustaqillik: ";
27
                    \text{cut} \ll \text{"Yo'}1\ \text{vagti} - 25\ \text{min."} \ll \text{endl};28
                    break;
29
               case 4:
30
                    cout << "Metro stansiyasi Amir Temur: ";
                    \text{cut} \ll \text{"Yo'}1\ \text{vagti} - 30\ \text{min."} \ll \text{endl};31
32
                    break;
               case 5:
33
34
                    cout << "stansiya Hamid Olimjon: ";
35
                    \text{cut} \ll \text{``Yo'}1\text{ vaqti - 38 min."} \ll \text{endl};36
                    break;
37
               default: // agar hech qaysi javob to'g'ri bo'lmasa
38
                    \text{count} \leq \text{``stansiya raqami''} \leq \text{answer} \leq \text{``yo'q!''};39
                    cout << "faqat ( 1 dan 5 gacha) tanlang: ";
40
               }
41
42
43
               if (answer >= 1 && answer <= 5)
44
                    var = false;45
          } while (var); //
46
          return 0;
47 }
```
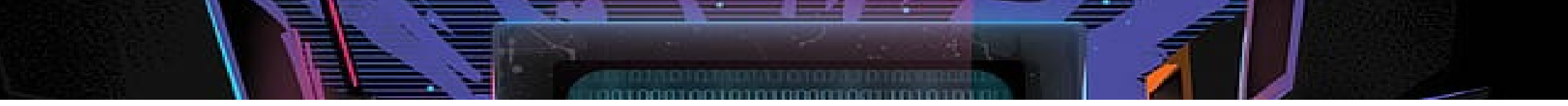

# •Star#

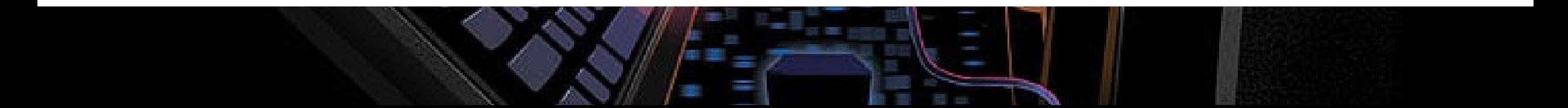

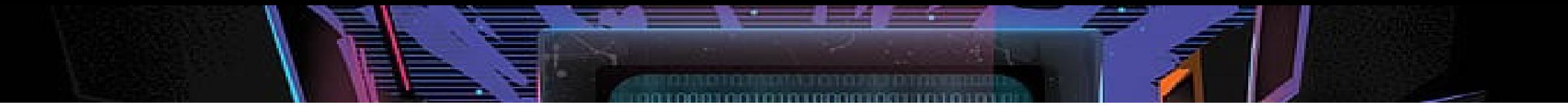

### Vazifa

- Dastur strukturasidan foydalanib
- Har bir stansiyaning umumiy masofasini belgilash kodini yarating

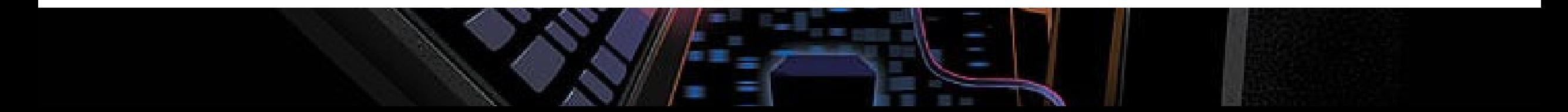